## KAMAMI

# ZL40ARM

## Minikomputer z mikrokontrolerem STM32F103

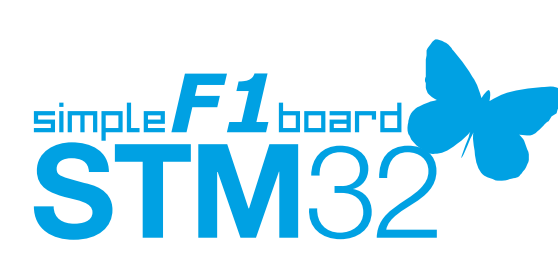

X

btc

*ZL40ARM to jednopłytkowy komputer z mikrokontrolerem STM32 (Cortex-M3). Duża liczba dostępnych linii GPIO pozwala stosować go jako uniwersalny system mikroprocesorowy o dużej wydajności obliczeniowej, co wynika m.in. z nowoczesnej konstrukcji i dużej częstotliwości taktowania CPU.*

### **KAMAMI**

#### Podstawowe parametry

- ► Mikrokontroler STM32F103VBT6, ARM Cortex-M3, 128 kB Flash, 20 kB RAM, LQFP100
- ► Rezonator kwarcowy 8 MHz
- ► Linie I/O mikrokontrolera wyprowadzone na złącza szpilkowe
- ► Złącze interfejsu JTAG (20-pinowe)
- ► Zasilanie z portu USB (mini USB)
- ► Zworki umożliwiające wybór trybu bootowania
- ► Przycisk reset
- ► Złącza I2C i SPI zgodne ze standardem Kamami do dołączenia dodatkowych modułów

#### Wyposażenie standardowe

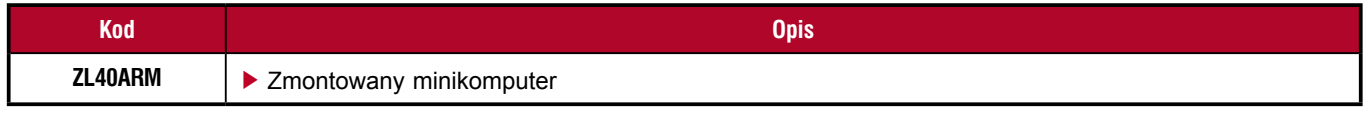

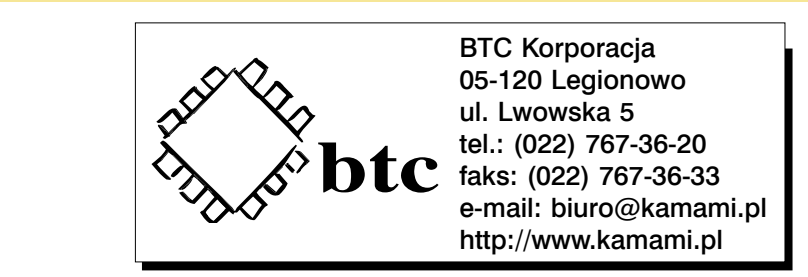

Zastrzegamy prawo do wprowadzania zmian bez uprzedzenia.

Oferowane przez nas płytki drukowane mogą się różnić od prezentowanej w dokumentacji, przy czym zmianom nie ulegają jej właściwości użytkowe.

BTC Korporacja gwarantuje zgodność produktu ze specyfikacją.

BTC Korporacja nie ponosi odpowiedzialności za jakiekolwiek szkody powstałe bezpośrednio lub pośrednio w wyniku użycia lub nieprawidłowego działania produktu. BTC Korporacja zastrzega sobie prawo do modyfikacji niniejszej dokumentacji bez uprzedzenia.

#### Schemat elektryczny

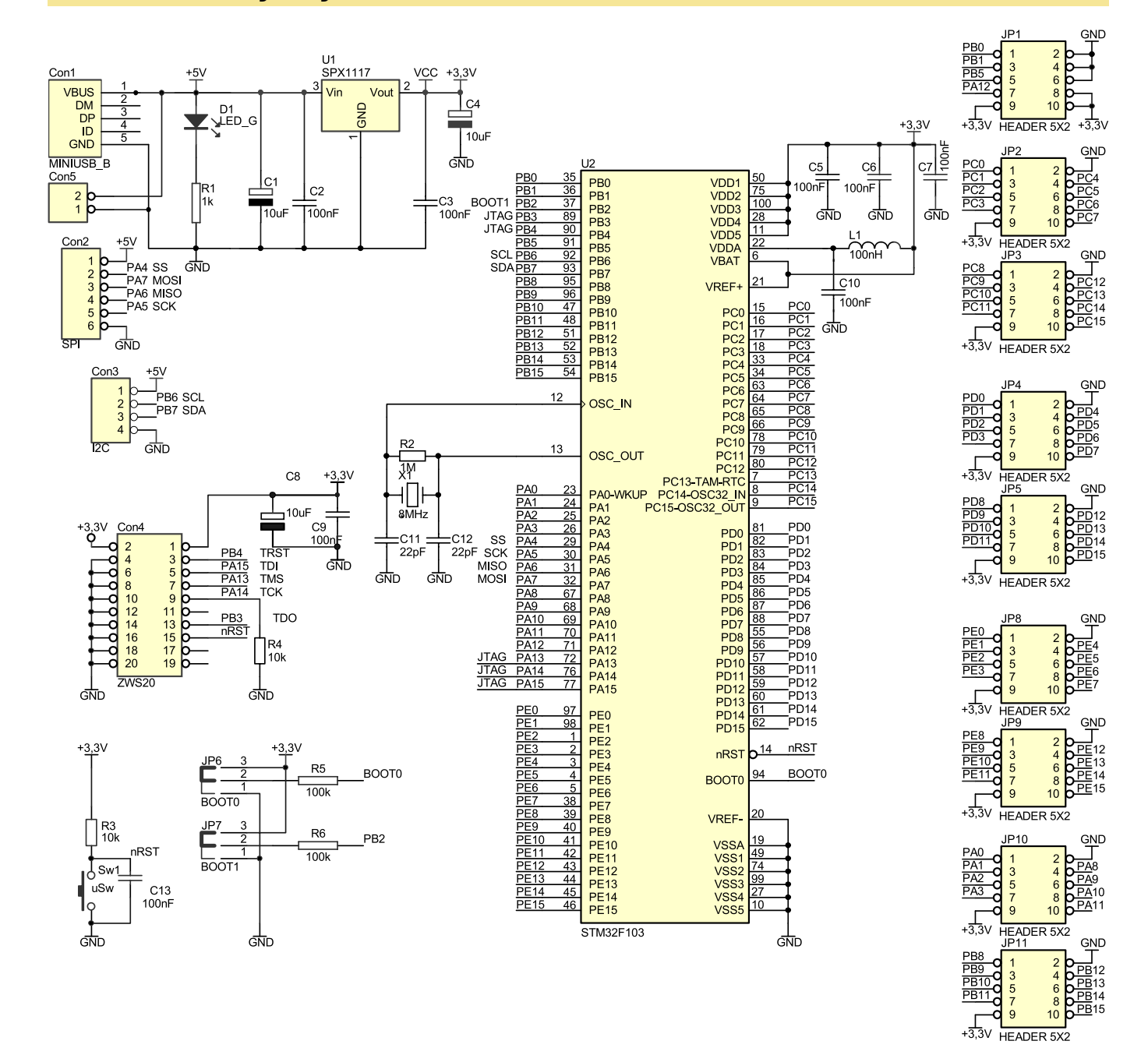

#### Rozmieszczenie elementów

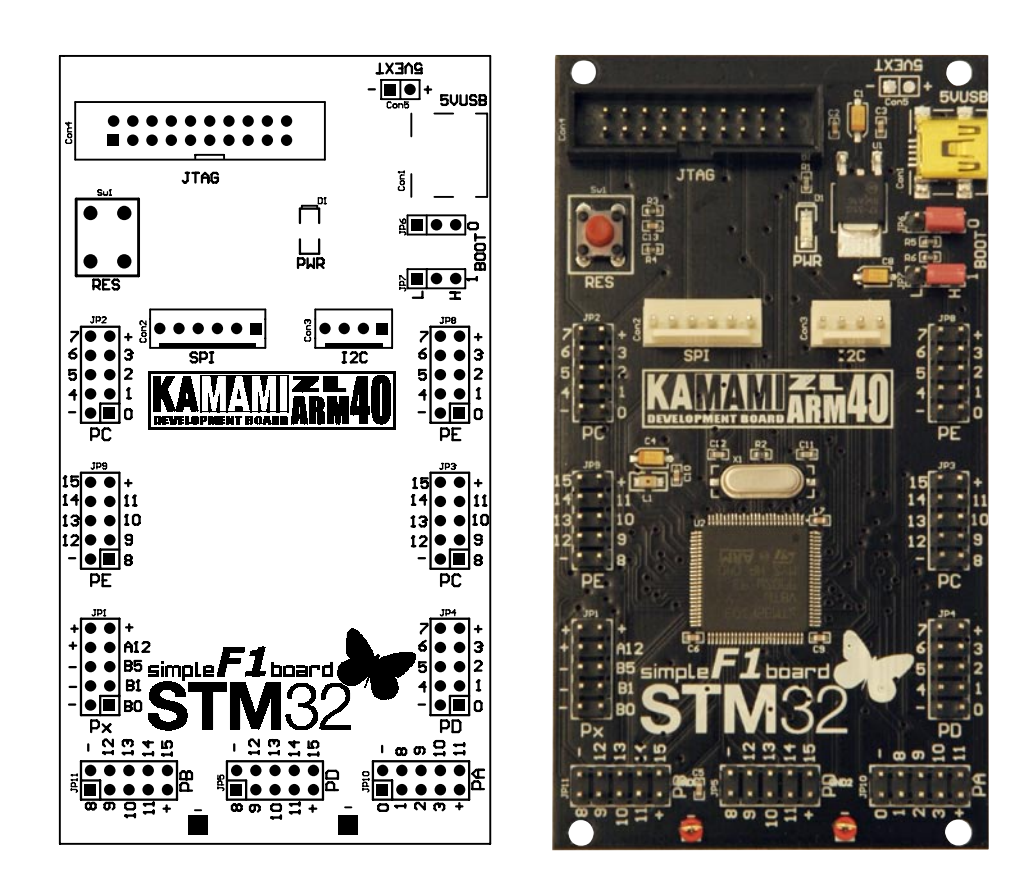

#### Zworki BOOT

Zestaw ZL40ARM wyposażono w zworki BOOT0 oraz BOOT1 (JP6 i JP7) umożliwiające wybór pamięci, z której uruchomiony zostanie mikrokontroler (**tab. 1**).

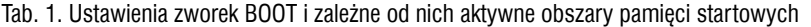

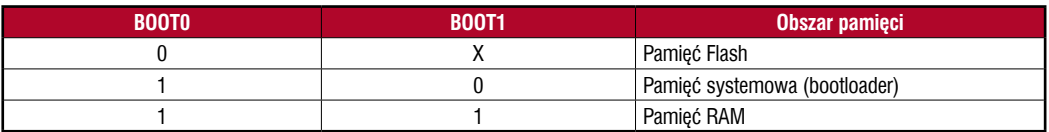